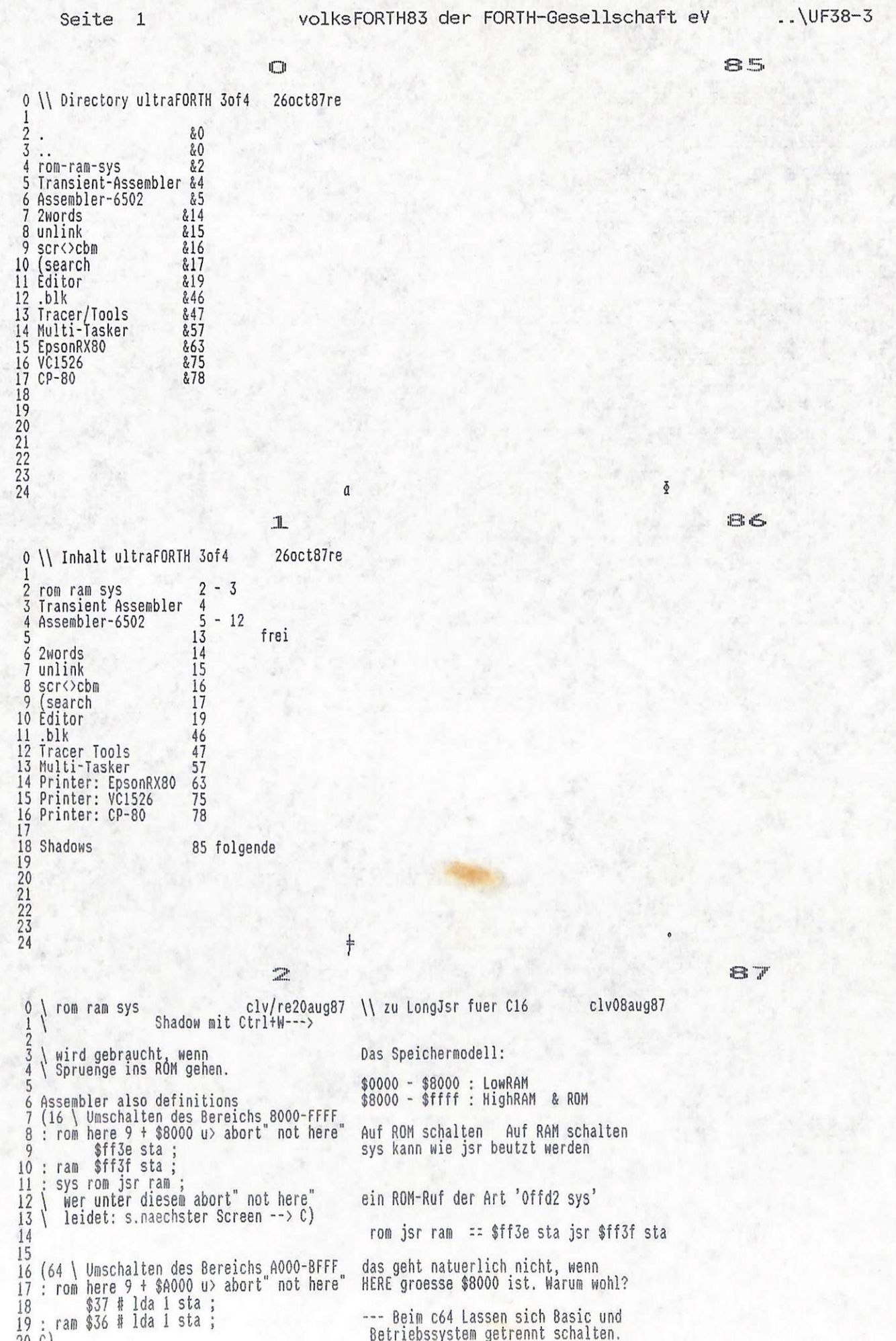

das geht natuerlich nicht, wenn HERE groesse \$8000 ist. Warum wohl?

--- Beim c64 Lassen sich Basic und Betriebssystem getrennt schalten.<br>Diese Makros sind nur fuer das Basic-Rom noetig.

 $\begin{array}{c} 19 \ 20 \ 21 \ 22 \ 23 \ 24 \ \end{array}$ 

3

 $\frac{22}{23}$ 

 $\mathbb{E}$ 88 clv20aug87re \\ zu LongJsr fuer C16 clv20aug87re 0 \ sysMacro Long (64 .( Nicht fuer C64 !) \\ C) ACHTUNG! bei falscher Benutzung  $\overline{2}$ Systemabsturz 4 \ Mit Makro: fuer Fortgeschrittene das Makro muss immer unter \$8000 liegen 6 here \$8000 \$20 - u> ?exit \ geht nicht! 8 ' 0 | Alias ??? ein Aufruf der Form ' \$ffd2 sysMacro' gibt: pha<br>\$ff # 1da - LONG1 2+ sta<br>\$d2 # 1da - LONG1 1+ sta<br>pla - LONG jsr 10 Label long ROM<br>11 Label long1 ??? jsr RAM rts end-code 13 | : sysMacro ( adr -- )<br>14 \$100 u/mod pha # 1da long1 2+ sta<br>15 # 1da long1 1+ sta pla long jsr ; so hat mittels Umleitung doch noch der<br>Sprung ins drueberliegende ROM geklappt 16<br>17 : sys ( adr -- ) \ fuer Jsr ins ROM<br>18 here 9 + \$8000 u><br>19 IF sysMacro ELSE sys THEN ; sys entscheidet nun selbst, ob Umleitung oder nicht. 18<br>19<br>20<br>22<br>22<br>23<br>24 ACHTUNG! DAS ZERO-Flag wird zerstoert! e 89 .dj. 0 \ transient Assembler clv10oct87 (transient Forth-6502 Assemclv20aug87re)<br>(Basis: Forth Dimensions VOL III No. 5) 2 \ Basis: Forth Dimensions VOL III No. 5) Der Assembler wird komplett auf den<br>Heap geladen und ist so nur bis zum<br>naechsten 'clear' oder 'save' benutzbar,<br>danach ist er komplett aus dem Speicher<br>entfernt. Er ist dann zwar nicht mehr 4 \ internal loading  $04$ may85BP/re) 6 here \$800 hallot heap dp !  $\overline{8}$  $1 + load$ zu benutzen, aber er belegt auch nicht q unnoetig Speicherplatz. 10 dp ! 11 12 Onlyforth  $1\overline{3}$  $14$ <br> $15$ <br> $16$ <br> $17$ 18<br>19<br>22<br>22<br>23<br>24 ŧ e  $W_{\rm up}$ 90 0 \ Forth-6502 Assembler clv10oct87  $2 \setminus$  Basis: Forth Dimensions VOL III No. 5) 4 Onlyforth Assembler also definitions 5 1 7 +thru<br>-3 +load \ Makros: rom ram sys 6  $\frac{8}{9}$ Onlyforth 10 11  $\frac{12}{13}$ <br> $\frac{14}{15}$ 16  $\frac{17}{18}$  $\frac{19}{20}$ 

 $\check{\Phi}$ 

Seite  $\overline{\mathbf{3}}$ 

 $\ddot{\phantom{a}}$ 

 $91$ 

6 0 \ Forth-83 6502-Assembler 20oct87re  $\frac{2}{3}$ context  $2 - 0$  context ! ; : end-code 4 Create index<br>5 \$0909, \$1505, \$0115, \$8011,<br>6 \$8009, \$1000, \$8019, \$8080,<br>7 \$0080, \$1404, \$8014, \$8080,<br>8 \$8080, \$100C, \$801C, \$2080, 10 Variable mode  $\mathbf{11}$ Create  $c$ ,  $c$ <sup>0</sup> mode  $\vdots$ ;  $\overline{12}$  : Mode:  $\begin{pmatrix} n \\ - \end{pmatrix}$ 13 Does> (-)<br>
14<br>
15 0 Mode: .A<br>
16 2 | Mode: .A<br>
16 2 | Mode: .P<br>
17 4 Mode: .Y<br>
18 6 Mode: .Y<br>
19<br>
20<br>
22<br>
22<br>
22<br>
22<br>
22  $\mathbf{1}$ Mode: # Mode: X<br>Mode: X)<br>Mode: ) 3 5 \$F 7 20oct87re  $0 \setminus$  upmode cpu  $\begin{array}{l} \text{! : uponode (addr0 f0 - addr1 f1)} \\ \text{! If mode 0 8 or mode ! THEN } \\ \text{1 mode 0 9F and 2dup IF } \\ \text{0 D0 dop + LOOP THEN } \\ \text{over 1+ 0 and 0= ; } \end{array}$  $\overline{2}$  $\overline{3}$ 4  $\overline{\mathbf{S}}$  $6$ 7  $\begin{array}{cc} 8 : \text{cpu} & (8b - ) \\ 9 & \text{Does} \end{array}$ Create c,<br>cêc, mem ; 10 00 cpu brk \$18 cpu clc \$D8 cpu cld<br>\$58 cpu cli \$88 cpu clv \$CA cpu dex<br>\$88 cpu dey \$E8 cpu inx \$C8 cpu iny<br>\$EA cpu nop \$48 cpu inx \$C8 cpu iny<br>\$EA cpu pla \$28 cpu plp \$40 cpu rti<br>\$60 cpu rts \$38 cpu sec \$F8 cpu sed<br>\$78 cpu 11<br>12<br>13<br>14<br>15<br>16<br>17 18<br>19<br>20<br>21<br>22<br>23<br>24  $\dagger$ a  $0 \setminus n$ /cpu 20oct87re  $\frac{1}{2}$  : a/cpu ( aode opcode -) Create c, , Does>  $\overline{\mathbf{3}}$ Does><br>
dup i+ @ \$80 and IF \$10 mode +! THEN<br>
over \$FF00 and upgode upgode<br>
IF mem true Abort" invalid THEN<br>
cê mode @ index + cê + c, mode @ 7 and<br>
IF mode @ \$F and 7 <<br>
IF c, ELSE, THEN THEN mem;  $\tilde{4}$ 5 6  $\hat{\mathbf{8}}$ q 10<br>
11 \$1C6E \$60 m/cpu adc \$1C6E \$20 m/cpu and<br>
12 \$1C6E \$60 m/cpu cmp \$1C6E \$40 m/cpu eor<br>
13 \$1C6E \$60 m/cpu lda \$1C6E \$40 m/cpu ora<br>
14 \$1C6E \$60 m/cpu lda \$1C6E \$80 m/cpu ora<br>
15 \$0000 \$01 m/cpu as1 \$0C0C \$C1 m/cpu de 10  $\boldsymbol{\Phi}$ 

€

92

タろ

ē

 $\approx$ 

### 9

```
0 \ Assembler conditionals
                                                                        20oct87re
  \frac{2}{3} : range? (branch -- branch )<br>\frac{1}{3} dup abs $7F u> Abort" out of range ";
   \frac{1}{2} : [[ ( BEGIN) here ;
  \frac{6}{7} : ?] ( UNTIL) c, here 1+ - range? c, ;
   9: ?[ (IF)
                                        c, here 0 c, ;
1011 : ?[[ ( WHILE) ?[ swap ;<br>12<br>13 : ]? ( THEN) - here over c@ IF swap !<br>14 : ELSE over 1+ - range? swap c! THEN ;
15
\begin{array}{cc} 16 : \text{ } & \text{[} & \text{[} & \text{EUSE)} \text{ } \\ 17 : \text{swap here over 1+ - range? swap c! } \end{array}17 swap nere over 1+ - rang<br>19 : ]] ( AGAIN) jmp ;<br>20<br>21 : ]]? ( REPEAT) jmp ]? ;<br>22<br>23<br>24
                                                                                             \bullet
```
#### 10

```
0 \ Assembler conditionals
                                                                                                                              20oct87re
     \mathbf{1}$BO Constant CC<br>$FO Constant O<><br>$30 Constant O>=<br>$70 Constant VC
   \frac{2}{3} $90 Constant CS<br>3 $00 Constant 0=<br>4 $10 Constant 0<<br>5 $50 Constant VS
   \frac{6}{2} : not
                                             $20 [ Forth ] xor ;
                                                                                                                    0 > 2<br>
0 < 2<br>
0 < 2<br>
0 < 2<br>
0 < 2<br>
0 < 2<br>
0 < 2\frac{3}{2}: bmi<br>: bpl<br>: bvc<br>: bvs
 9 : beq<br>10 : bne
     \overline{9}0<;<br>;<br>;<br>;<br>;
                                                                      0z\overline{\text{cs}}11 : bcc<br>12: bcs<br>13<br>13<br>14<br>15<br>16<br>17<br>18<br>20<br>22<br>22<br>22<br>22<br>24
                                                                                                                                                                 \ddagger110 \setminus 2inc/2dec winc/wdec
                                                                                                                                20oct87re
     \begin{array}{ccc} 1 & 2 \\ 2 & 2 \text{ inc} \\ 3 & \text{dup} \text{ 1da} \text{ c} \\ 4 & \text{dup} \text{ sta} \text{ C} \\ 8 & \text{ C} \text{ S} \text{ ?} \text{ [}\text{ swap} \\ 1 + \text{ inc} \text{ ]?} \end{array} ;5
    6: 2dec (adr -- )<br>7 dup 1da sec 2 # sbc<br>8 dup sta CC ?[ swap 1+ dec ]? ;
9<br>
10 : winc (adr -- )<br>
11 dup inc 0 = ?[ swap 1+ inc ]? ;<br>
12<br>
13 : wdec (adr -- )<br>
14 dup 1da 0 = ?[ over 1+ dec ]? dec ;<br>
15<br>
16 : ;c:<br>
17 recover jsr end-code ] 0 last ! 0 ;<br>
18<br>
19<br>
20<br>
21<br>
22<br>
22<br>
22<br>
24
                                                                                                                                                                 \pmb{\delta}
```
94

 $\sim$  .

₫

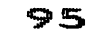

96

ê

 $\equiv$ 

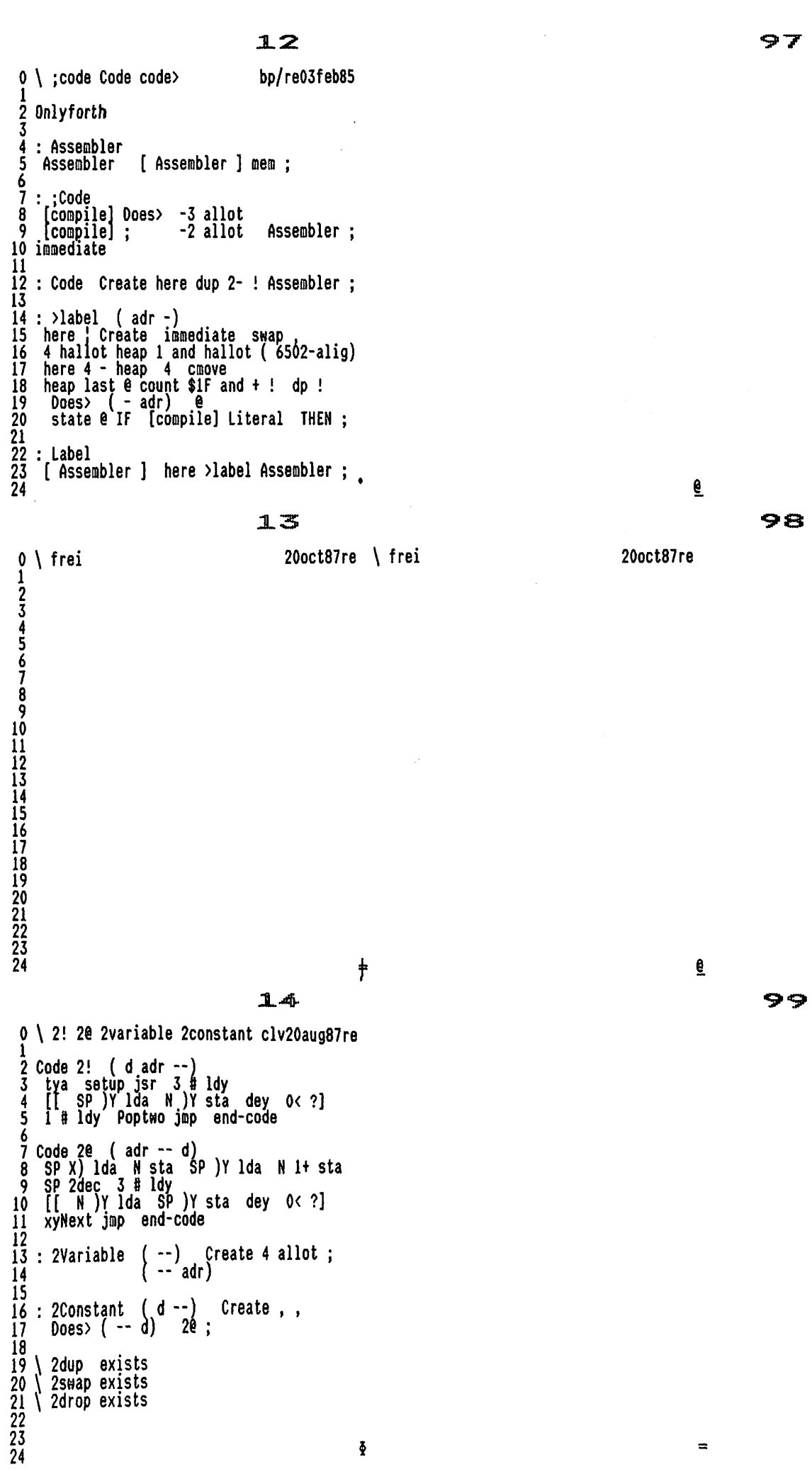

 $\frac{1}{2}$ 

3

10  $\frac{11}{12}$ 

18

1920<br>2222<br>2324

24

 $15$ 

0 \ unlink clv20aug87re  $2$  \$FFFO >label plot  $\frac{4}{5}$  (64) 3 Code unlink (-- )<br>
7 \$288 lda \$80 # ora tay txa<br>
8 [[ \$D9 ,X sty clc \$28 # adc<br>
8 [[ \$D9 ,X sty clc \$28 # adc<br>
10 \$03 lda \$28 # cmp<br>
12 \$03 ldy \$06 ldx clc plot jsr C)<br>
13 \$03 ldy \$06 ldx clc plot jsr C)  $\frac{13}{13}$ <br>14 (16 : unlink 0 0 \$7EE 2!; c)<br>15 16 Label setptrs<br>17 0 # ldx 1 # ldy Next jmp end-code  $\bullet$  $16$ 0 (changing codes 18m<br>1 (Wie gut, dass commodore ...<br>2 ( ... besondere screen-codes hat. 18may85же)

Label (scr>cbm<br>
N 6 + sta \$3F # and N 6 + asl<br>
N 6 + bit 0< ? (\$80 # ora )? rts<br>
VC ? (\$40 # ora )? rts  $\frac{4}{5}$ 6 8 9 Label (cbm)scr<br>
10 N 6 + sta \$7F # and \$20 # cmp<br>
11 CS ?[ \$40 # cmp<br>
12 CS ?[ \$1F # and N 6 + bit<br>
13 6 c ?[ \$40 # ora ]? ]? rts ]?<br>
14 Ascii. # 1da rts 13 Code cbm>scr (8b1 -- 8b2)<br>17 SP X) lda (cbm>scr jsr SP X) sta<br>18 Next jmp end-code 15 19 120 Code scr>cbm (8b1 -- 8b2)<br>21 SP X) lda (scr>cbm jsr SP X) sta<br>22 Next jmp end-code  $\overline{2}\overline{3}$  $24$ 

17

 $\dagger$ 

 $\tilde{\Phi}$ 

0 \ schnelles search bp 17jun85re  $\bar{2}$  \needs Code -\$D +load \ Trans Assembler 3 4 Onlyforth 5. 3<br>6 ' 0< e 4 + >label puttrue<br>7 puttrue 3 + >label putfalse  $\frac{8}{9}$ 8<br>
9 Code (search<br>
10 ( text tlen buffer blen -- adr tf / ff)<br>
11 7 # ldy<br>
12 [ sp )Y Ida N, Y stadey 0< ?]<br>
13 [ N 4 + lda N 5 + ora 0<> ?[<br>
14 1 da N 1 + ora 0<> ?]<br>
15 N 2+ X) lda N 6 + X) cap swap<br>
0<> ?[ N wdec N 2+  $\frac{16}{1}$ 17  $18 \rightarrow$ <br>18 --><br>19<br>20<br>20<br>22<br>22<br>23

100

 $101$ 

e

102

e

 $\blacksquare$ 

103

 $18$ 

 $0 \setminus$  Edi schnelles search bp 17jun85re  $\frac{1}{2}$  $4567$ 8  $\boldsymbol{Q}$ 10  $\frac{11}{12}$ <br> $\frac{12}{13}$  $\frac{1}{15}$  $\frac{16}{17}$ 18<br>19<br>20<br>21<br>22<br>23<br>24  $\bullet$ 19 0 \ Editor loadscreen clv13jul87<br>1 \ Idea and first implementation: WE/re clv13jul87  $\overline{2}$ 3 Onlyforth<br>4 \needs .blk<br>5 \needs Code<br>6 \needs (search \$1B +load \ .blk<br>-\$F +load \ Assembl<br>-2 +load \ (search 8 Onlyforth<br>9 (64 | : at at curoff ; C) \ sorry 10 10<br>
11 \needs 2variable -5 +load<br>
12 \needs unlink -4 +load \ unlink<br>
13 \needs scr>cbm -3 +load \ cbm><scr<br>
14<br>
15 Vocabulary Editor<br>
15 \needs and the strain of the state of the state of the state of the state of the sta 16 Editor also definitions

18<br>
18<br>
19<br>
20<br>
21<br>
22<br>
21<br>
23<br>
23<br>
23<br>
23<br>
23<br>
23<br>
23 1 \$17 +thru \ Editor<br>\$18 \$19 +thru \ edit-view<br>\$14 +load \ Ediboard

24 save

17

20

ŧ

0 \ Edi Constants Variables clv15jul87 Ħ \$28 | Constant #col \$19 | Constant #row<br>#col #row \* | Constant b/scr<br>| Variable shadow \$55 shadow !  $\frac{2}{3}$ 4 Variable ascr<br>| Variable ascr l ascr!<br>imode off 5 Variable imode  $\frac{6}{7}$ variable char #cr char ! Variable scroll<br>| Variable send scroll on<br>1 send !<br>| 2variable lines 8 ۰  $\begin{array}{c} \n\cdot \\
\cdot \\
\cdot\n\end{array}$ 2variable chars<br>2variable fbuf 10 svariable line<br>2variable rbuf  $\frac{11}{12}$  $\overline{13}$  (64 \$288 C) (16 \$53e C) > Label scradr<br>14 (64 \$d800 C) (16 \$800 C) > Label coladr 15  $\overline{16}$  \$d1 (16 drop \$c8 C) | Constant linptr<br>17 \$d3 (16 drop \$ca C) | Constant curofs 19 (64 \$D020 C) (16 \$ff19 C)<br>20 : Constant border<br>21 (64 \$286 C) (16 \$53b C) ; Constant pen<br>22 (64 \$d021 C) (16 \$ff15 C)<br>23 : Constant bkgrnd<br>24 18  $\boldsymbol{\Phi}$   $104$ 

6

 $105$ 

e

 $21$ 

0 (Edi special cmoves clv21.3.<br>
2<br>
3 Label incpointer<br>
4 N lda clc #col 1+ # adc<br>
5 N sta CS ?[ N 1+ inc ]?<br>
6 N 2+ lda clc #col # adc<br>
8 N 2+ sta CS ?[ N 3 + inc ]? rts clv21.3.87) 8<br>
9 : Code b>sc (blkadr --)<br>
10 tya setup jsr<br>
11 N 2+ stx scradr lda N 3 + sta<br>
12 #row # ldx<br>
13 [[ N 01 - # ldy<br>
15 | N 2+ )Y lda (cbm>scr jsr<br>
15 | N 2+ )Y sta dey 0< ?]<br>
16 incpointer jsr dex<br>
17 0= ?] 8 10  $11$  $\begin{array}{c} 12 \\ 13 \end{array}$  $\frac{14}{15}$ <br> $\frac{16}{17}$ 1ncpointer jsr dex<br>
0= ?]<br>
pen Ida<br>
[[coladr \$100 + , X sta<br>
coladr \$200 + , X sta<br>
coladr \$300 + , X sta<br>
coladr \$300 + , X sta<br>
inx 0= ?] setptrs jmp end-code 1819222324

 $22$ 

0 (Edi special cmoves cont. clv21.3.87)<br>1 (... fuer dies Bildschirmformat. )  $\overline{2}$ 3 : Code sc>b (blkadr --)<br>
4 tya setup jsr<br>
5 N 2+ stx scradr lda N 3 + sta<br>
6 #row # ldx<br>
7 [[ 0 # ldy<br>
8 [[ N 2+ )Y lda (scr>cbm jsr<br>
9 N )Y sta iny #col # cpy CS ?] dex<br>
0<> ?[[<br>
b] # lda N )Y sta<br>
incpointer jsr<br>
]]? setptrs jmp end-code 10 11 0.000<br>
12 bl # 1000<br>
13 incpointer jsr<br>
14 ])? setptrs jmp end-code<br>
15<br>
16 : Code >scrmove (from to 8bquan --)<br>
17 3 # 1da setup jsr dey<br>
18 [[ N cpy 0: ?] setptrs jmp ]?<br>
19 N 4 + )Y 1da (cbm>scr jsr<br>
20 N 2+ )Y sta  $\overline{11}$ 19<br>20<br>22<br>23<br>24

 $\ddagger$ 

 $23$ 

```
clv21.3.87)0 (Edi changed?
  1<br>
2 | Code changed? (blkadr -- f)<br>
3 tya setup jsr<br>
4 N 2+ stx scradr lda N 3 + sta<br>
5 #row # ldx<br>
6 [[ #col 1- # ldy<br>
6 [[ # )Y lda (cbm>scr jsr<br>
8 N 2+ )Y cmp<br>
0 0 x > ? $FF # lda PushA jmp ]?<br>
9 0 x > ? {$FF # lda Pus
   -1
 10
        incpointer jsr dex
 \overline{11}\frac{12}{13}<br>\frac{13}{14}txa PushA jmp end-code
14<br>
15 | : memtop spê #col 2* - ;<br>
16<br>
17<br>
18<br>
20<br>
21<br>
22<br>
22<br>
23<br>
24
```
106

107

e

e

 $\Rightarrow$ 

 $108$ 

109

 $24$ 

```
clv2:jull87
  0 \setminus Edi c64-specials
  \frac{2}{3} | Code scrstart ( -- adr)<br>\frac{1}{3} txa pha scradr lda Push jmp end-code
3<br>
6 | Code rowadr (-- adr)<br>
7 curofs lda #col # cmp txa<br>
8 CS ?[ #col 1- # lda ]?<br>
9 linptr adc pha linptr 1 + lda 0 # adc<br>
10 Push jmp end-code
1112 | Code curadr (-- adr)<br>13 clc curofs lda linptr adc pha<br>14 linptr 1 + lda 0 # adc Push jmp
\frac{1}{14}1547189012234
                                                                                              \overline{a}
```
25

0 \ Edi scroll? put/insert/do clv2:jull87  $\begin{array}{c} 1 \\ 2 \\ 3 \\ 4 \end{array}$  : blank.end? (-- f)<br>3 scrstart [ b/scr #col - ] Literal +<br>4 #col -trailing nip 0= scroll @ or;  $6$  : atlast?  $6$  : atlast? (-- f)<br>7 curadr scrstart b/scr + 1- =<br>8 scroll @ 0= and ;  $10$  : putchar  $(-f)$ <br> $11$  char ce con! false;  $\overline{12}$ 12<br>
13 : insert (-- f)<br>
14 atlast? ?dup ?exit<br>
15 (64 unlinked? C) (16 true C)<br>
16 rowadr #col + 1- cê bl = not and<br>
17 blank.end? not and dup ?exit  $\overline{18}$  $$94$  con! :  $\overline{19}$ 20 | : dochar ( -- f)<br>21 atlast? ?dup ?exit<br>22 imode @ IF insert ?dup ?exit<br>23 THEN putchar ;  $\bar{24}$ 

 $26$ 

 $\dagger$ 

```
0 (Edi cursor control
                                                                                                                      15may85re)
   \begin{array}{ccc} 1 & 1 \\ 2 & 1 \\ 3 & 1 \\ 4 & 5 \end{array} : curdown ( -- f)<br>
\begin{array}{ccc} 3 & 1 \\ 3 & 1 \\ 4 & 1 \end{array} ( - 70 M = 10 M = 10 M = 10 M = 10 M = 10 M = 10 M = 10 M = 10 M = 10 M = 10 M = 10 M = 10 M = 10 M = 10 M = 10 M = 10 M = 10 M = 10
    5
   6 : currite (-f)<br>7 atlast? dup ?exit $10 con! ;
    \overline{8}9 'putchar | Alias curup<br>
10 'putchar | Alias curleft<br>
11 'putchar | Alias home<br>
12 'putchar | Alias delete
 13
\begin{array}{cc} 13 \\ 14 \\ 15 \end{array}: > "end (-- ff)<br>15 scrstart b/scr -trailing nip<br>16 b/scr 1- min #col /mod swap at false;
 \mathbf{1}\begin{array}{ccccc} 18 & 1 & : & \text{ftab} & (-& f) \\ 19 & 0 & \$a & 0 & 00 & \text{drop} & \text{currite} & \text{dup} \\ 20 & & & \text{IF} & \text{LEAVE THEN} & \text{LOOP} \end{array}\frac{20}{21}\frac{22}{23}\frac{1}{5}: -tab (-f)<br>50 00 $90 con! LOOP false;
                                                                                                                                                           \boldsymbol{\delta}24
```
110

€

 $111$ 

€

 $\blacksquare$ 

 $27$  and  $112$ 

( Edi cr, clear/newline 12jun85re) 01234567890 ! : <cr> ( -- f) row 0 at unlink imode off curdown ; 4 ' : clrline ( -- ff) rowadr \$col bl fill false ;  $\begin{array}{c} 8; & : \text{clrright} \\ 9; & \text{curadr}\ \text{\#col} \ \text{col} \ - \text{bl} \ \text{fill} \ \text{false} \ ; \end{array}$ 10 10 |: killine ( -- f)<br>12 rowadr dup #col + swap<br>13 scrstart \$3C0 + dup >r<br>14 over - cmove.<br>15 r> #col bl fill false ; |: newline ( -- f) ; blank.end? not ?dup ?exit rowadr dup #col + scrstart b/scr + 20<br>21<br>22<br>23<br>24 over - cmove> clrline ;  $\bullet$ 

( Edi character handling 18jun85re) -1  $\frac{2}{3}$  : dchar ( -- f)<br>3 currite dup ?exit \$14 con! ; ': @char ( -- f) chars 2@ + 1+ 1ines @ memtop min<br>u> dup ?exit<br>curadr c@ chars 2@ + c! 1 chars 2+ +! ; 10 |: copychar (-- f) . 'echar ?dup ?exit currite ; |: charobuf ( -- f) @char ?dup ?exit dchar ; 16 | : buf>char ( -- f) | chars 2+ @ 0= ?dup ?exit<br>insert dup ?exit<br>-1 chars 2+ +! 19<br>20<br>22<br>23<br>24 chars 20 + c0 curadr c! ;

ŧ

```
0 ( Edi line handling, imode 18jun85re)
     1+ @line ( -- f) 
      lines 2@ +  memtop  u>  dup ?exit<br>rowadr  lines 2@ +  $col  cmove
      fool lines 2+ +! ; 
     1: copyline { -- f) 'aline dup 2exit curdown ; 
\begin{array}{c} 10 \\ 11 \end{array} : line>buf ( -- f).<br>11 @line ?dup ?exit killine ;
12
    | : !line ( --)<br>|#col negate lines 2+ +!.
      ator negate fines fines is
16
       : buf>line (\cdot, f), .
     lines 2+ @ 0= '?dup'?exit<br>newline dup ?exit !line ;
       : setimd ( -- f) imode on false ;
       - clrind (-- f) imode off false ; ;
```
2B Lis

@

 $29$  and  $114$ 

ê

 $\blacksquare$ 

 $12$ 

20<br>21<br>22<br>23<br>24

115

30

0 (Edi the stamp 17jun85re) 2 Forth definitions 3 : rvson \$12 con! ; : rvsoff \$92 con! ; 5 Code \*\*\*ultraf0RTH83\*\*\*<br>6 Mext here 2- ! end-code<br>7 : Forth-Gesellschaft [compile] \\; 8 immediate 10 Editor definitions<br>11 Create stamp\$ \$12 allot stamp\$ \$12 erase 13 ¦ : .stamp ( -- ff)<br>14 stamp\$ 1+ count scrstart #col +<br>15 over - swap >scrmove false ; 15 over - swap >scrmove raise;<br>
16<br>
17 : getstamp (--)<br>
18 input push keyboard stamp\$ on<br>
19 cr. your stamp: ryson \$10 spaces<br>
20 row \$C at stamp\$ 2+ \$10 expect<br>
21 rysoff span @ stamp\$ 1+ c!;<br>
22<br>
22 l.ctamp? (cm) 23 | : stamp? ( --)<br>24 stamp\$ c@ ?exit getstamp ;  $31$ clv01aug87  $0 \setminus$  Edi the screen# 1<br>
2 : savetop (--)<br>
3 scrstart pad #col 2\* cmove<br>
4 scrstart #col 2\* \$A0 fill;<br>
5 : resttop (--)<br>
6 pad scrstart #col 2\* cmove;<br>
7 : updated? (scr# -- n)<br>
8 block 2- e;<br>
9 : special (--)<br>
10 curon BEGIN pause key? UNTIL и  $\overline{12}$  | : drvScr ( --drv scr')<br> $\overline{13}$  scr @ offset @ + blk/drv u/mod swap ; 13 scr e offset  $e + b$ lk/drv u/mou sway,<br>
14 is : .scr# (-- ff) at? savetop rvson<br>
16 0 0 at drvScr . Scr # . . Drv<br>
17 scr e updated? 0:<br>
18 If . not "THEN . "updated" 1 1 at<br>
19 ['\*\*\*ultrafORTH83\*\*\* >name ] Literal<br>
20 c

6  $116$ 

117

6

 $\Rightarrow$ 

0 (Edi exits 20may85re) | : at?>r# (--)<br>| at? swap #col 1+ \* + r# ! ;  $\overline{2}$ <sup>4</sup> ; r#>at ( --)<br>6 r# @ dup #col 1+ mod #col = -<br>7 b/blk 1- min #col 1+ /mod swap at ; 8  $\frac{1}{2}$ : cancel  $\begin{pmatrix} -1 & n \\ n & 1 \end{pmatrix}$ <br>unlink \$0001 at?>r#; 9  $\begin{array}{c} 10 \\ 11 \end{array}$ 12 | : eupdate  $(-n)$ <br>
13 cancel scr @ block changed?<br>
14 IF .stamp drop scr @ block sc>b<br>
15 update \$0010 or THEN;  $\overline{15}$ 16  $17$  : esave ( -- n) eupdate \$0100 or ; 18<br>19<br>20<br>22<br>22<br>23<br>24  $\frac{1}{2}$  : eload ( -- n) esave \$1000 or;  $\boldsymbol{\delta}$ 

count type 2 spaces<br>[ Forth-Gesellschaft >name ] Literal

 $\ddagger$ 

 $32$ 

count \$1F and type<br>rvsoff at special resttop false;

 $33$   $118$ 

```
0 \ leaf thru Edi clv0laug87
  \frac{1}{2} : elist ( -- ff).<br>3 scr @ block b>sc imode off unlink<br>4 r#>at false ;
  5
  \begin{array}{ccc} 6 & : & \text{next} \\ 7 & \text{update drop} & 1 \text{ scr } +! \text{elist ;} \end{array}Я
9 : back ( -- ff)<br>10 eupdate drop -1 scr +! elist ;<br>11
 12 | : »shadow ( -- ff) 13 eupdate drop shadow @ dup drvScr nip<br>14 u> not IF negate THEN scr +! elist ;
15
15 : alter ( -- ff)<br>
17 eupdate drop ascr @ scr @<br>
18 ascr ! scr ! elist ;<br>
19<br>
20<br>
21<br>
22<br>
23<br>
24
```

```
0 \ Edi digits 2oct87re
 2 Forth definitions<br>
3<br>
4 : digdecode (adr cntl key -- adr cnt2)<br>
5 #bs case? IF dup IF<br>
6 del 1- THEN exit THEN
  6 del 1- THEN exit THEN 7 fcr case? IF dup span! exit THEN 8 capital dup digit? 9 IF drop >r 2dup + r@ sap c! i r> emit 1+ exit THEN drop ; 
12 Input: digits<br>13 c64key c64key? digdecode c64expect ;
14<br>15 Editor definitions
17 ; : replace ( -- f)<br>18 fbuf @ 0 DO  #bs con! LOOP
19 false rbuf @ 0 DO insert or LOOP<br>20 dup ?exit<br>21 rbuf 2@ curadr swap >scrmove<br>22 eupdate drop ;
```
( Edi >bufs 20nov85re) | : .buf ( adr count --) type Ascll < eait \$col 1- col - spaces ; 5 |: bufs ( --) input push unlink savetop at? rvson 9 10 at. <sup>-</sup> replace with: 10 at? rbuf 2@ .buf<br>10 at? rbuf 2@ .buf<br>11 00at. "> search: "<br>12 at? fbuf 2@ .buf<br>13 02 2dup at send @3u.r 2dup at<br>14 here 1+ 3 digits expect span @ ?dup 15 If here under c! number drop send ! 16 THEN at send @3u.r keyboard 17 2dup at fbuf 2+ @ col 2- col ~ expect 18 span @ ?dup IF fbuf ! THEN 19 at fbuf 2@ .buf<br>20 2dup at rbuf 2+ @ §col 2- col - expect<br>21 span @ ?dup IF rbuf ! THEN<br>22 at rbuf 2@ .buf<br>23 rvsoff resttop at ;

 $\overline{34}$  and  $\overline{119}$ 

0

# $35$  and  $120$

ê

 $\equiv$ 

36

clv06aug87  $0 \setminus$  Edi esearch | : (f elist drop<br>| fbuf 20 r# 0 scr 0 block +<br>| b/blk r# 0 - (search 0=<br>| IF 0 ELSE scr 0 block - THEN<br>| r# ! r#>at ;  $\overline{2}$  $\overline{3}$  $\overline{4}$ 5 6 7<br>
8 | : esearch (-- f)<br>
9 eupdate drop >bufs<br>
10 BEGIN BEGIN (f r# @<br>
11 WHILE key dup Asciir =<br>
12 IF replace ?dup<br>
13 3 = ?dup ?exit<br>
3 = ?dup ?exit<br>
15 REPEAT drvScr nip send @ -<br>
16 stop? 0= and ?dup<br>
17 WHILE 0< If n 10<br>11<br>23<br>4<br>5<br>4<br>5<br>4<br>5<br>20<br>22<br>23<br>4<br><br><br><br><br><br><br><br><br><br><br><br><br> REPEAT true; 37 clv2: jull87  $\dagger$ 38 0 (Edi actiontable clv9.4.87) 2  $\frac{2}{3}$  | Create actiontable ]<br>
4 next back >si<br>
5 esearch copyline<br>
6 <cr> <cr> <cr> >shadow alter eupdate<br>killine esave eload<br>buf>line line>buf 7 cancel 8 newline copychar<br>tab-.stamp ,scr# +tab 10 char>buf buf>char curdown<br>> end<br>dchar curleft Il currite curup insert 12 home clrline clrright 13 delete clrimd 14 setind dochar [ 15 15<br>
16 | Code findkey (key n -- adr)<br>
17 2 # 1da setup jsr N 1dy dey<br>
18 [[ iny keytable ,Y 1da \$FF # cmp<br>
19 0<>>>0<>>(1 N 2+ cmp ]? 0= ?]<br>
20 tya .A asl tay<br>
21 actiontable ,Y 1da pha<br>
22 actiontable 1+,Y 1da Push jmp 23 end-code Ť

24

 $121$ 

 $122$ 

ē

123

€

 $\blacksquare$ 

 $\sim$ 

16<br>17<br>18<br>19<br>20<br>21<br>22<br>23<br>24

124

39 0 (Edi show errors clv21.3.87)  $\frac{2}{3}$ , 0 | Alias dark  $\frac{4}{5}$ , 1 | Alias light 6<br>7 ¦ : half ( n --)<br>8 border c! pause \$80 0 DO LOOP ;  $\begin{array}{cc} 10\\10\\11 \end{array}$  : blink (--)<br>11 border push dark half light half<br>12 dark half light half ; 13<br>
14 : ?blink (f1 -- f2)<br>
15 dup true = IF blink 0= THEN;

 $40$ 

0 (Edi init  $18$ jun $85$ re) 2 ' Literal | Alias Li immediate 4 Variable (pad  $0$  (pad ! 5<br>  $\frac{1}{6}$  : clearbuffer (--)<br>
7 pad dup (pad !<br>
8 #col 2\* + dup rbuf 2+ !<br>
9 #col + dup rbuf 2+ !<br>
10 #col + dup chars !<br>
11 #col 2\* + lines !<br>
12 chars 2+ off lines 2+ off<br>
13 [ \*\*\*\*\*11\*aFORTH83\*\*\* >name ] Li<br>
14 coun 17<br>
18<br>
19 : initptr (--)<br>
20 pad (pad @ = ?exit clearbuffer ;<br>
21<br>
22<br>
23<br>
24

 $\ddagger$ 

 $126$ 

e

 $\equiv$ 

e

 $125$ 

```
41
    0 \setminus Edi show
                                                                                                  clv15jul87
    1<br>2 ' name >body 6 + ¦ Constant 'name<br>3 (16 \ c16 benutzt standard C)
     4
  4<br>
5 (64<br>
6 : Code curon<br>
7 $D3 ldy $D1 )Y lda $CE sta<br>
8 $80 # eor $D1 )Y sta<br>
9 xyNext jmp end-code<br>
1.
 10 | Code curoff<br>12 | SCE lda $D3 ldy $D1 )Y sta<br>13 | xyNext jmp end-code
\begin{bmatrix} 14 & 0 \\ 15 & 0 \\ 16 & 7 \\ 17 & 18 \\ 20 & 21 \\ 22 & 3 \\ 24 & 24 \end{bmatrix}
```
 $\pmb{\Phi}$ 

42

```
17jun85re)
   0 (Edi show
    \begin{bmatrix} \frac{1}{2} \\ \frac{1}{3} \end{bmatrix} is show of f<br>
\begin{bmatrix} \frac{1}{3} \\ \frac{1}{3} \end{bmatrix} exit 'name ! rvsoff curoff ;
    \begin{array}{cc} 4 \\ 5 \\ 6 \end{array} : show (--)<br>
6 blk @ ?dup 0= IF showoff exit THEN<br>
7 >in @ 1- r# ! rvsoff curoff rvson<br>
8 scr @ over - IF scr ! elist<br>
9 10 at .status THEN r#>at curon drop ;
 10
 11 Forth definitions
 12\overline{13}: (load (blk pos --)<br>
14 >in push >in ! ?dup 0= ?exit<br>
15 blk push blk ! .status interpret;
16<br>
17 : showload (blk pos -)<br>
18 scr push scr off r# push<br>
19 ['] show 'name ! (load showoff ;
\frac{1}{20}<br>21 Editor definitions<br>22<br>23<br>24
```
43

 $\bullet$ 

```
clv01aug87
     0 > Edi edit
              \frac{1}{2}: setcol (0/4/8 --)<br>ink-pot +
      \frac{1}{2}2 ink-pot +<br>3 dup cê border c! dup 1+ cê bkgrnd c!<br>4 2+ cê pen c! ;<br>5 ¦ : (edit (-- n)<br>6 4 setcol $93 con!<br>7 elist drop scroll off<br>8 BEGIN key dup char c!<br>9 0 findkey execute ?blink ?dup UNTIL<br>10 0 0 at killine drop scroll
13 Forth definitions<br>
14 : edit (scr# -) (16 c64fkeys C)<br>
15 scr ! stamp? initptr (edit<br>
16 $18 0 at drvScr . Scr . . . Drv<br>
17 dup 2 and 0= IF . not<br>
18 dup 4 and IF save-buffers THEN<br>
20 dup 6 and 6 = IF . , saved THEN<br>
  12\frac{22}{23}<br>23<br>24
                                                                                                                                                                                   ŧ
```
4.4.

```
0 \setminus Editor Forth83
                                                                                                       clv2:jull87\begin{array}{ccc} 2 : 1 & (sr -) \\ 3 : r & -) \\ 4 : 1 & (n -) \end{array}r# off edit ;<br>scr @ edit ;<br>scr @ + 1 ;
     \begin{array}{cc} 6: \mathsf{v} & (-) & (\text{text}) \\ 7 & \text{name} & \text{2} \end{array} and \begin{array}{cc} 2 \cdot \mathsf{v} & (1-\mathsf{c}) \end{array}\begin{array}{cc} 9 : \text{view} & (-) & (text) \\ 10 & v & ? \text{dup} \\ 11 & IF & 1 & ELSE & . \end{array} from keyboard" THEN ;
  \overline{12}13 Editor definitions
 14\overline{15} (16 | : curaddr \ --Addr<br>16 | linptr @ curofs c@ + ; C)
  16
  \overline{17}18 : curlin (--curAddr linLen) \ & EOLn<br>19 (64 linptr @ $D5 c@ -trailing<br>20 dup $d3 c! C)<br>21 (16 $1b con! ascii j con! curaddr<br>22 $1b con! ascii k con! $1d con!<br>23 curaddr over - C) ;<br>24
                                                                                                                                           \bar{2}
```
 $128$ 

e

 $127$ 

 $\sim 10^{-1}$  .

129

€

45

```
0 (Edidecode
                                                                                                  clv26.3.87)
   2 : edidecode (adr cntl key -- adr cnt2)<br>3 $8D case? If imode off cr exit THEN<br>4 #cr case? If imode off<br>4 #cr case? If imode off data case 2 THEN
   4 Well case: Ir Imode 011<br>
5 curlin dup span @ u> If drop span @ THEN<br>
6 bounds ?DO<br>
7 2dup + I c@ scr>cbm swap c! 1+ LOOP<br>
8 dup span ! exit THEN<br>
9 dup char c!<br>
8 dup char c!<br>
8 dup char c!<br>
11 $12 findkey execute ?blink
 10<sub>1</sub>\mathbf{11}12
13 : ediexpect (addr len1 -- )<br>14 initptr span !<br>15 0 BEGIN dup span @ u<<br>16 AMHILE key decode REPEAT
\frac{16}{17}2drop space;
 18
19 Input: ediboard<br>20 c64key c64key? edidecode ediexpect ;<br>21
22 ediboard
\frac{23}{24}
```
bike ?dup'IF ." Blk " u. ?cr THEN;

ê

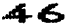

15jun85re)

0 ( .status

 $\frac{1}{2}$ 

3

 $\frac{4}{5}$ 

 $\dot{8}$ 9

10112345167890212234

noop Is .status

 $(-)$ 

 $\frac{6}{7}$ , blk Is .status

.blk

 $131$ 

130

 $\dot{\epsilon}$ 

ŧ

132

€

```
4 7
   0 \ tracer: loadscreen
                                                         clvi2oct87 \\ zu tracer:loadscreen
                                                                                                                                 clv12oct87
      Onlyforth
   \boldsymbol{2}***Fuer die naechste u4th-Version****
   4 \needs Code -$28 +load \ Trans Assembler
                                                                              Falls jemand mal die <IP IP>-Sache<br>ordnet und mit Atari vereinheitlicht,<br>hier ein paar kritische<br>Beispiele zum Testen:
   6 \needs Tools Vocabulary Tools
   8 Tools also definitions
           16 +thru \ Tracer<br>78 +thru \ Tools for decompiling
                                                                                : aa dup drop ;<br>.: bb aa ;
 10
 \mathbf{11}(\<br>debug.bb<br>trace'aa
 12
 13 Onlyforth
 14
 15 \text{ N}trace' Forth
 16 Wester wundervolle Tracer wurde
IT UIESET WUNDERVOLLE Tracer wurde<br>18 von Bernd Pennemann und Co fuer<br>19 den Atari entwickelt. Ich liess mir<br>20 aufschwatzen, ihn an C64/C16 anzupassen<br>21 und muss sagen, es ging erstaunlich<br>22 einfach. /clv<br>23<br>24
                                                                              Mein Verdacht: Das IP 2inc findet bei
                                                                              CBM/Atari vorher bzw. nachher statt.
                                                                                                                                                   \equiv
```
48 133 0 \ tracer: wcmp variables clv04aug87 \\ zu tracer:wcmp variables clv04aug87 Assembler also definitions  $\overline{2}$ : wcmp ( adr1 adr2--) \ Assembler-Macro<br>over lda dup cmp swap \ compares word<br>i+ lda i+ sbc ; benutzt in der Form: adr1 adr2 wcmp<br>vergleicht das ganze Wort. Danach<br>ist: Carry=1 : (adr1) >= (adr2)<br>Carry=0 : (adr1) < (adr2)<br>mit den andern Flags ist nix anzufangen 4 5 6 8 9 Only Forth also Tools also definitions 10 Temporaer Speicher fuer W<br>Bereich, in dem getraced werden soll  $\frac{11}{12}$ Variable (W<br>Variable <ip Ť Variable ip>  $\mathbf{I}$ Variable nest?<br>Variable last' Flag: ins Wort rein Flag: trace ja/nein<br>hab ich vergessen Schachtelungstiefe 13 Variable trap? Variable #spaces 14<br>15<br>16<br>17<br>18<br>29<br>22<br>22<br>24 €  $134$ 49 clv04aug87  $clv12oct87$   $\setminus$  zu tracer: cpush oneline  $0 \setminus$  tracer: cpush oneline  $2$  ; Create cpull ; Create cpull = 0 ]<br>rp@ count 2dup + rp! r> swap cmove ;  $\mathbf{0}$ Ï 5 : cpush (addr len -)<br>6 r> -rot over >r<br>7 rpe\_over i+ - dup rp! place sichert LEN bytes ab ADDR auf dem<br>Return-Stack. Das naechste UNNEST<br>oder EXIT tut sie wieder zurueck coull  $\lambda r$   $\lambda r$ ; 8 10 | : oneline &82 allot keyboard display die neue Hauptbefehlsschleife. 10 : OneThie aoz affort Reyboard div<br>
11 .status space query interpret<br>
12 -&82 allot rdrop<br>
13 (delete quit from thext) ; Ermoeglicht die Eingabe einer Zeile. 14 15 : range ( adr--) \ ermittelt <ip ip><br>16 ip> off dup <ip !<br>17 BEGIN 1+ dup @<br>18 [ Forth ] [ '] unnest = UNTIL<br>19 3+ ip> ! ; ermittelt den zu tracenden Bereich  $19$ <br> $20$ <br> $21$ <br> $22$ <br> $23$ <br> $24$  $\ddagger$ e 50 135 0 \ tracer:step tnext  $clv04aug87$   $\setminus$  zu tracer:step tnext clv04aug87  $\frac{1}{2}$  : Code step<br>  $\frac{1}{3}$  \$ff # 1da trap? sta trap? 1+ sta<br>  $\frac{1}{4}$  RP X) 1da IP sta<br>  $\frac{1}{5}$  RP Y 1da IP 1+ sta RP 2inc<br>
6 (W 1da W sta (W 1+ 1da W 1+<br>
7 Label W1- W 1- jmp end-code wird am Ende von TNEXT aufgerufen,<br>um TRAP? wieder einzuschalten und die angeschlagene NEXT-Routine wieder zu repärieren.  $W1+sta$ 8  $\overline{9}$  | Create: nextstep step ; Diese Routine wird auf die NEXT-Routine<br>gepatched und ist das Kernstueck. 10 10<br>
12 trap? 1da W1- beq<br>
13 nest? 1da 0: \low(!)Byte test<br>
14 ? [ IP < ip wcmp W1- bcc<br>
15 IP ip> wcmp W1- bcs<br>
15 IP ip> wcmp W1- bcs<br>
16 J[ nest? stx \low(!)Byte clear<br>
17 ?<br>
18 trap? dun sty 1+ sty \disable 1 Wenn nicht getraced wird: ab Ins aktuelle Wort rein?<br>nein: ist IP im debug-Bereich? nein: dann ab<br>dann halb(!) loeschen ja: 'trap? dup stx 1+ stx \ disable tracer<br>W lda (W sta W 1+ lda (W 1+ sta trap? ausschalten ( der Tracer soll 18 sich schliesslich nicht selbst tracen.  $19$ <br> $20$ <br> $22$ <br> $23$ <br> $24$ wo kommen wir denn da hin!)

 $\frac{1}{2}$ 

 $\equiv$ 

#### VOLKSFORTH83 der FORTH-Gesellschaft eV

 $. \cdot$  \UF38-3

 $51$  $136$ clvi2oct87 \ tracer:..tnext clv04aug87 0 \ tracer:..tnext  $\bar{2}$ 2 ;c: nest? @<br>3 IF nest? off r> ip> push <ip push<br>4 dup 2- range Forth-Teil von TNEXT | ins aktuelle Wort rein? Ja: Debug-Bereich pushen, neuen Schachtelungstiefe incr. #spaces push 1 #spaces +! >r THEN 6 r@ nextstep or STEP soll nachher ausgefuehrt werden 7 input push output push<br>8 2- dup last'! PUSHed alle wichtige Sachen 8 2- dup last !<br>9 cr #spaces @ spaces<br>10 dup 4 u.r @ dup 5 u.r space gibt eine Informationszeilé aus 1l >name .name \$10 col - 0 max spaces .s 12 state push bik push >in push<br>13 [ ' 'quit >body ] Literal push<br>14 [ ' >interpret >body ] Literal push PUSHed nochmehr Zeug 15 &tib push tib #tib @ cpush rO push PUSHed den Return-Stack-Pointer !! 16 rp@ ro t vis size is speed.<br>17 ['] oneline Is 'quit quit ;<br>18<br>20<br>21<br>22 und tut so, als waer der RStack leer Haengt ONELINE in die Haupt-Befehls-Schleife und ruft sie auf  $\overline{23}$  $\overline{24}$ jem 52 137 0 \ tracer:do-trace traceable clvi2oct87 \ zu tracer:do-trace traceableclvl2oct87 installiert (patched) TNEXT in NEXT (NEXT ist die innerste Routine i 2 | Code do-trace \ installs TNEXT<br>3 tnext 0 \$100 m/mod<br>4 <sup>'#</sup> lda Next \$c + sta<br>5 <sup>#</sup> lda Next \$a + sta Next jmp<br>6 \$4C # lda Next \$a + sta Next jmp<br>7 end-code zu der jedes Wort zurueckkehrt) Я  $\frac{9}{10}$  : traceable ( cfa--<IP ) recursive<br>10 dup e guckt, ob Wort getraced werden kann dub 6 und welche adr dazugehoert<br>: -def. <IP=cfa+2<br>INPUT: -def. <IP aus input-Vektor 11  $\begin{bmatrix} \cdot \\ \cdot \end{bmatrix}$  :  $\begin{array}{ccc} \bullet & \text{case?} & \text{IF } \rightarrow \text{body} & \text{exit THEN} \\ 12 & \cdot \end{array}$ <br>
13  $\begin{array}{ccc} \bullet & \text{case?} & \text{IF } \rightarrow \text{body} & \text{CE } \text{Input} & \text{E} + \\ \bullet & \text{traceable exit THEN} \\ 15 & \cdot \end{array}$ <br>
14 ['] type  $\begin{array}{ccc} \bullet & \text{case?} & \text{IF } \rightarrow \text{body} & \text{CE } \text{output} & \text{E} + \\ \bullet & \$ QUTPUT:-def. <IP aus output-Vektor ['] r/w @ case? IF >body DEFER -def. <IP aus (cfat2] 17 @ traceable exit THEN 18 @ [° Forth @@] Literal =. DOES» -def. <IP=[cfa]+3 19 IF @ 3 + exit THEN  $\begin{array}{ll}\n\bar{20} & \text{fuer def.}\n\text{21} & \text{name .name .}\n\end{array}$  can't be DEBUGged"<br>
22 quit ;<br>
23 alle anderen Definitionen gehen nicht quit ;  $\overline{24}$ €  $\ddagger$ S&S LS& clvi20ct87 \ tracer:Benutzer/innen-Worte clvl2oct87 \ zu tracer:Benutzer-Worte 012345678  $\frac{1}{2}$ NEST erlaubt das Hineinsteigen in : nest \ nest \ trace into current word<br>last' @ @ traceable drop nest? on ; 3 ein getracedes Worte 5 : unnest \ proceeds at calling word <ip on ip> off ; \ clears trap range UNNEST fuehrt das Wort zuende und traced dann wieder. 6  $8:$  endloop last'  $8:$  4 +  $\langle$ ip !;<br>9 \ no trace of next word to skip LOOP.. ENDLOOP traced erst hinterm naechsten Wort wieder (z.B. bei L0OPs) 10 11 ' end-trace Alias unbug \ cont. execut. UNBUG schaltet jegliches getrace ab.  $\frac{12}{13}$  : (debug ( cfa-- ) 14 traceable range 15 nest? off trap? on #spaces off 16 Tools do-trace ; 17 DEBUG <word> setzt den zu tracenden<br>Bereich. Wenn <word> anschliessend<br>ausgefuehrt wird, meldet sich der<br>Tracer. 18 Forth definitions 19  $20:$  debug  $'$  (debug; \ word follows  $\frac{21}{22}$ trace' \ word follows<br>dup (debug execute end-trace ;  $\frac{23}{24}$ 

; TRACE' fuehrt <word> gleich hoch aus.

139 54 clv12oct87  $\iota$  zu tools for decompil 01oct87clv/re)  $0 \setminus$  tools for decompiling, ) \ Wenn zum Beispiel das Wort 2 (interactive use Onlyforth Tools also definitions 4 webury to the series of the series of the selber schuld " leave<br>IF : selber schuld " leave<br>"ELSE : " Aber bestimmt " THEN LOOP ." magst Du mich ?"  $: test 5 0$ 5 3<br>
7 | : ?: ?cr dup 4 u.r ." :" ;<br>
7 | : @? dup @ 6 u.r ;<br>
8 | : C? dup c@ 3 .r ;<br>
9 | : bl \$24 col - 0 max spaces ;<br>
0 | . 10 11 : s (adr - adr+)<br>12 (print literal string)<br>13 ?: space c? 4 spaces dup count type<br>14 dup c@ + 1+ bl ; (count + re) \\ beguckt werden soll, dann gehts so: bitte umblasttern..> 15  $\overline{16}$  : n (adr - adr+2)<br>17 (print name of next word by its cfa)<br>18 ?: @? 2 spaces 19 dup  $\theta$  >name .name 2+ bl ; 20<br>21 : k ( adr - adr+2)<br>22 ( print literal value)<br>23 ?: @? 2+ bl ; e  $1.40$ 55 ) \ zu tools for decompil 01occlv10oct87 0 ( tools for decompiling, interactive  $\frac{5}{2}$ : d (adr n – adr+n) (dump n bytes)<br>3 2dup swap ?: 3 spaces swap 0<br>4 DO c? 1+ LOOP cr țools test 4 spaces -rot type bl; k ncn nb Ś  $n<sub>s</sub>$  $\begin{array}{ll}\n\check{\mathbf{6}}\\
7 : \mathbf{c} \\
8 \quad \text{(print byte as unsigned value)}\\
9 \quad 1 \quad 4 \quad \text{;}\n\end{array}$ n.  $\mathbf{n}$ c n  $n b n s$ n n b  $\overline{\mathsf{n}}$   $\overline{\mathsf{b}}$  $\mathsf{s}$  $\mathbf{n}$  $\sqrt{2}$  $n<sub>s</sub>$ 10 11 : b (adr - adr+2)<br>12 (print branch target location)<br>13 ?: @? dup @ over + 6 u.r 2+ bl ; 14 18<br>19<br>20<br>21<br>22<br>23 ē 24  $\ddagger$  $141$ 56 0 (debugging utilities bp  $190285$ ) 1 2  $\frac{2}{3}$  : unravel \ unravel perform (abort"<br>4 rdrop rdrop rdrop<br>5 cr . trace dump is " cr<br>6 BEGIN rpe r0 e -<br>7 WHILE r> dup 8 u.r space<br>8 2-e >name .name cr 8<br>9 REPEAT (error; 10 ' unravel errorhandler !  $\overline{11}$ 12<br>13<br>14<br>15<br>16<br>17<br>20<br>22<br>23

 $\pmb{\Phi}$ 

24

 $\blacksquare$ 

0 \ Multitasker

57

BP 13.9.84)

142

2 Onlyforth 4 \needs multitask 1 +load save 5  $2 \quad 4 + thru  
\n5 + load$ \ Tasker<br>\ Demotask  $\frac{6}{7}$  \

 $10$ 112<br>13<br>14<br>15<br>16<br>17<br>18<br>22<br>22<br>23<br>24

18

 $19 : \text{sleep} \quad (\text{Tadr --})$ <br>20 \$4C swap c! ;

21<br>22 : wake ( Tadr --)<br>23 \$2C swap c! ;<br>24

 $\dot{\mathbf{8}}$ ğ

58

 $\bullet$ 

```
BP 13.9.84)
0 \ Multitasker
```

```
\frac{1}{2} \needs Code -$36 +load \ transient Ass
    3
       Jr 2dec IP 1da SP X) sta<br>
IP 1+ 1da SP )Y sta<br>
SP 2dec RP 1da SP X) sta<br>
RP 1+ 1da SP X) sta<br>
6 # 1dy SP 1da UP )Y sta<br>
iny SP 1+ 1da UP )Y sta<br>
1 # 1dy tya clc UP adc W sta<br>
txa UP 1+ adc W 1+ sta<br>
W 1- jmp end-code<br>
. C
    4 Code stop<br>5 SP 2dec
    \frac{6}{7}8
    9
 1011
  12
  \overline{13}14<br>15 ¦ Create taskpause §Assembler<br>16 $2C # lda UP X) sta østop @ jmp<br>17 end-code
 18
18<br>
19 : singletask<br>
20 [   pause @ ] Literal ['] pause ! ;<br>
21<br>
22 : multitask   taskpause ['] pause ! ;<br>
23<br>
24
                                                                                                                                 ŧ
                                                                                             59ks 8 may 84 )
    0 \ pass activate
    1
         : pass ( n0 . nr-1 Tadr r -- )<br>BEGIN [ rot ( Trick ! ) ]<br>swap $2C over c! \ awake Task
    \overline{2}3
                                                                           awake Task
    4
                                                                           IP r addr<br>s0 of Task<br>IP r0 r
               \begin{array}{c} 18 \text{ mJ} \\ \text{mJ} \\ 8 + 3 \text{ m} \\ \text{mJ} \\ 2 + 2 \text{ m} \\ \text{mJ} \end{array}5
    \frac{6}{7}зиар
                                                                           bytes on Taskstack<br>incl. r0 & IP<br>new SP
    \dot{\mathbf{g}}ğ
              re e over -<br>
dup r > 2- !<br>
swap bounds ?DO 1 ! 2 +LOOP ;
  10
 1112 swap bounds ?DO 1 \overline{1} 2 +LOOP<br>13 restrict<br>14<br>15 : activate (Iadr --)<br>16 0 [-rot (Irick !) ] REPEAT ;<br>17 -2 allot restrict
```
 $\mathbf{\underline{e}}$ 

 $\equiv$ 

₫

143

 $14 - 1$ 

 $\pmb{\delta}$ 

\ JMP-Opcode

BIT-Opcode

60

```
8P 13.9.84)
    0 \ building a Task
    1
   \begin{array}{c} 1 \ 2 \ 1 \ \vdots \end{array} : taskerror (string -)<br>3 standardi/o singletask<br>4 . Task error : "count type<br>5 multitask stop ;
7 : Task (1200)<br>
8 allot<br>
9 here $FF and $FE =<br>
10 IF 1 allot THEM<br>
11 upe here $100 cmove \ init user area<br>
12 here $4C c,<br>
17 MP opcode<br>
17 here $4C c,<br>
18 beep Task
    7 : Task (rien sien -- )
  i4<br>15
            \frac{1}{3} allot \frac{1}{3} allot
                                                                     \ link Task
                                                                     J allot JSR wake
 \frac{16}{17}dup 6 - dup , , \ ssave and s0<br>
2dup +<br>
1 dup + here - 2+ allot<br>
under + here - 2+ allot<br>
['] taskerror over<br>
errorhandler >body c@ ] Literal + !
  18
  \overline{19}\overline{20}\frac{21}{22}Constant;
 \frac{23}{24}\bullet
```
 $61$ 

```
ks/bp 26apr85re)
  0 \setminus nore Tasks
  2: rendezvous (semaphoradr -)
   3 dup unlock pause lock;
  \begin{array}{cc} 5 & : & \text{statesmart} \\ 6 & \text{state & 0} \end{array} if \begin{array}{cc} \text{state} & \text{time} \\ \text{tational } & \text{time} \end{array}Av<br>11 \ Syntax: 2 Demotask 's base<br>12 \ makes Demotask working binary<br>13
                               2 Demotask 's base !
14 : tasks (-)<br>15 : MAIN crupê dup 1+ e<br>16 BEGIN 2dup - WHILE<br>17 dup [ ro >body cê ] Literal + e<br>18 6 + name> >name .name<br>19 dup cê $4C = IF . sleeping" THEN cr<br>20 1+ e REPEAT 2drop ;
20<br>21<br>22<br>23<br>24
```
62

 $\ddagger$ 

```
clv12aug87
 0 \ Taskdemo
  2: taskmark ; \needs cbm>scr : cbm>scr ;
 3
  4: scrstart (-- adr)<br>5 (64 $288 C) (16 $53e C) c@ $100 *;
 6<br>7 Variable counter counter off
 8
  9 $100 $100 Task Background
10
11 : >count ( n -)<br>12 Background 1 pass
\frac{13}{14}counter !
     BEGIN counter e -1 counter +! ?dup<br>WHILE pause 0 <# #s #><br>0 D0 pause dup I + ce cbm>scr<br>scrstart I + c! L00P drop
15
16
ĪŽ.
18 REPEAT
19 BEGIN stop REPEAT ; \ stop's forever<br>20 : wait Background sleep;
\frac{21}{22} : go
                Background wake ;
\frac{23}{24}multitask
                              $100 >count page
                                                                     \boldsymbol{\delta}
```
146

e

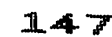

ē

19

21

8

14

 $\mathbf{1}$ 

8

#### ..\UF38-3

 $\mathbf{r}$ 

```
63
                                                                                                                                              1480 \ printer loadscreen
                                                    27jul85re)
                                                                       setzt order auf FORTH FORTH ONLY
                                                                                                                             FORTH
  \boldsymbol{2}Onlyforth hex
  4 Vocabulary Print
 5 Print definitions also
    Create Prter 2 allot (Semaphor)
                                                                       fuer multitasking
  8 Prter off
       : ) ; inmediate<br>: (u ; immediate \ for user-port<br>: (s [compile] ( ; immediate<br>: (s ; immediate \ for serial bus<br>: (u [compile] ( ; immediate
10
11
                                                                       Centronics-Schnittstelle ueber User-Port
                                                                       (s Text bis ) wird ueberlesen<br>serielle Schnittstelle (wegkommentiert)
\overline{12}\begin{matrix} \cdot & \cdot & \cdot \\ \cdot & \cdot & \cdot \\ \cdot & \cdot & \cdot \end{matrix}13
\overline{14}(u Text bis) wird ueberlesen
\frac{16}{17} (s 1 +load )
                                                                       lade den naechsten Screen nur fuer
                                                                               seriellen Bus
18
    2 $A +thru
20 Onlyforth
                                                                       unbrauchbare Koepfe weg
22 clear
\frac{23}{24}€
                                                                                                                                               14964
  0 \ Buffer for the ugly SerBus 28jul85re) Beim seriellen Bus ist die Ausgabe jedes
                                                                       einzelnen Zeichens zu langsam
  2 $100 | Constant buflen
  4
    Variable Prbuf buflen allot Prbuf off Buffer fuer Zeichen zum Drucker
    \left\{\begin{array}{cc} .& \text{but} & (\text{ char } -\\ \text{Prbuf count } + \text{ c!} & \text{Prbuf } +\\ \end{array}\right.\frac{6}{7}ein Zeichen zum Buffer hinzufuegen
    \frac{1}{2}: full? (-- f) Prbuf c@ buflen = ; Buffer voll?
  9
10
11 | : but (--)<br>12 Prbut count -trailing
                                                                       Buffer ausdrucken und leeren
13
    4 0 busout bustype busoff Prbuf off;
    : p! (char --)<br>pause >r<br>r@$C (Formfeed ) =<br>If r> >buf .buf exit THEN<br>r@$A (Linefeed ) =<br>r@$A (CarReturn ) = or full? or<br>IF .buf THEN r> >buf :
                                                                       Hauptausgaberoutine fuer seriellen Bus
15: p!\frac{16}{17}Zeichen merken
                                                                       ist es ein Formfeed?
                                                                       ja, Buffer ausdrucken incl. Formfeed<br>ist es ein Linefeed?<br>oder ein CR oder ist der Buffer voll?
18
1920<br>21<br>22<br>23<br>24
                                                                          ja, Buffer ausdrucken, CR/LF merken
                                                                    ŧ
                                                                                                                                      €
                                                 65
                                                                                                                                               1500 \setminus p! ctrl: ESC esc:
                                                    28jul85re)
  \frac{2}{3}\mathbf{u}(u<br>: p!\char --<br>$DDO1 c! $DDO0 dup c@ 2dup<br>4 or swap c! $FB and swap c!<br>BEGIN payse $DDOD c@ $10 and<br>UNTIL;
                                                                       Hauptausgaberoutine fuer Centronics
  \frac{4}{5}Zeichen auf Port, Strobe-Flanke
                                                                                    ausgeben
                                                                       wartet bis Busy-Signal zurueckgenommen
  \frac{6}{7}\frac{1}{1} : \text{ctrl}: \begin{pmatrix} 8b & -1 \\ 0 & -1 \end{pmatrix}gibt Steuerzeichen an Drucker
  ğ
                                       Create c,
                               cé p! ;
\frac{10}{11}7 ctrl: BEL<br>| $d ctrl: CRET<br>| $a ctrl: LF
                                                                       Steuerzeichen fuer den Drucker
                                    $7F ctrl: DEL<br>$18 ctrl: ESC<br>$0C ctrl: FF
\frac{12}{13}in hexadezimaler Darstellung
                                  Ť
                                                                       gegebenenfalls anpassen !
1415
                                                                       gibt Escape-Sequenzen an Drucker
16 | : esc: (8b - 7)<br>17 does> (-7) ES
                                       Create c.
                               ESC ce p!;
18
      $30 \text{ esc}: 1/8"<br>$32 \text{ esc}: 1/6"Zeilenabstand in Zoll
19<br>20<br>21<br>22<br>23<br>24
                                      $31 esc: 1/10"Superscript und Subscript ausschalten
      $54 esc: suoff
                                                                      Supersonation ueberspringen ein/aus<br>Perforation ueberspringen ein/aus
      $4E esc: +jump
                                      $4F esc: -jump
                                                                    ě
```
 $16<sub>1</sub>$ 

17

18 19  $\overline{20}$ 

 $\frac{21}{22}$ 

23

24

#### volksFORTH83 der FORTH-Gesellschaft eV

66 151 28ju185re)  $0 \setminus$  printer controls Escape + 2 Zeichen  $\overline{2}$  $\frac{1}{2}$  : ESC2 ESC p! p! ; : gorlitz  $(8b - )$ BL ESC2 ; nur fuer Goerlitz-Interface  $6$  : ESC"!" (8b --) \$21 ESC2 ; spezieller Epson-Steuermodus 8 | Variable Modus Modus off Kopie des Drucker-Steuer-Registers  $10$  | : on:  $8b$  --) Create c,<br> $11$  does)  $(-)$ schaltet Bit in Steuer-Register ein ce Modus ce or dup Modus c! ESC"!"; 12 13  $\frac{1}{1}$  : off:  $(8b --)$  Create \$FF xor c,<br>does>  $(--)$ 14 schaltet Bit in Steuer-Register aus ĪŚ ce Modus ce and dup Modus c! ESC"!"; 16  $\overline{17}$ \$10 off: -dark<br>\$20 off: -wide<br>\$40 off: -cursiv<br>\$80 off: -under  $$10$  on:  $tdark$ <br> $$20$  on:  $twide$ Diese Steuercodes muessen fuer andere 18 Drucker mit Hilfe von ctrl:, esc: und Ī9 \$40 on: france<br>\$40 on: francesiv  $\frac{20}{21}$ ESC2 umgeschrieben werden  $\frac{22}{23}$ <br>23<br>24  $\int_0^\infty$ Zeichenbreite in characters per inch<br>eventuell durch Elite, Pica und Compress 1 on: (12cpi)<br>4 on: (17cpi) 5 off: 10cpi ersetzen ρ  $152$ 67  $0 \setminus$  printer controls 28jul85re) 10cpi (12cpi ;<br>
10cpi (17cpi ;<br>
0 \$53 £SC2 ;<br>
1 \$53 £SC2 ;<br>
( #lines --) \$43 £SC2 ;<br>
( inches --) 0 lines p<br>
an 0 \$52 £SC2 ;<br>
2 \$52 £SC2 ;  $\frac{2}{3}$  : 12cpi<br>  $\frac{3}{4}$  : 17cpi<br>  $\frac{4}{3}$  : super gegebenenfalls aendern  $\begin{array}{ll} 3:110\mu & 0 \\ 4:110\mu & 0 \\ 5:110\mu & 1 \\ 6:110\mu & 1 \\ 7:100\mu & 0 \\ 8:100\mu & 0 \\ 9:100\mu & 0 \\ 10:100\mu & 0 \\ 10:100\mu & 0 \\ 10:100\mu & 0 \\ 10:100\mu & 0 \\ 10:100\mu & 0 \\ 10:100\mu & 0 \\ 10:100\mu & 0 \\ 10:10:100\mu & 0 \\ 10:10:100\mu & 0 \\ 10:10$ Aufruf z.B.mit 66 lines<br>Aufruf z.B mit 11 "long<br>Zeichensaetze, beliebig erweieterbar  $0$  lines  $p!$ ; 9 : german 10 10<br>11 : prinit<br>12 (s Ascii x gorlitz Ascii b gorlitz<br>13 : Ascii e gorlitz Ascii t gorlitz<br>14 : Ascii z gorlitz Ascii l gorlitz )<br>15 (u \$FF \$DDO3 c! \$DDO2 dup cê 4 or swap c!) ; Initialisierung ...<br>fuer Goerlitz-Interface . fuer Centronics: Port B auf Ausgabe PA2 auf Ausgabe fuer Strobe | Variable >ascii >ascii on 18 Flag fuer Zeichen-Umwandlung 19 20 : normal<br>21 Modus o<br>22 1/6 \$ normal >asciion<br>Modus.off 10cpi american suoff<br>1/6° \$c long CRET ; schaltet Drucker mit Standardwerten ein  $\frac{2\bar{3}}{24}$ ŧ ₫ 68 153 0 \ Epson printer interface O8sep85re)  $\frac{1}{2}$ : c>a (8b0 -- 8b1)<br>>ascii @ IF wandelt Commodore's Special-Ascii in  $\bar{2}$ 4 dup \$41 \$58 uwithin IF \$20 or exit THEN<br>5 dup \$01 \$08 uwithin IF \$7F and exit THEN<br>6 dup \$00 \$00 uwithin IF \$40 xor THEN<br>7 THEN; Ī ordinaeres ASCII 8 : Variable pcol pcol off q Variable prow prow off Routinen zur Druckerausgabe 10 Befehl Promined to the CRET LF 1 prow + 1 o pcol + 1;<br>
point coant if 1 prow + 1 o pcol + 1;<br>
point of the CRET LF 1 prow + 1 o pcol + 1;<br>
point (calle spalte --<br>
over prow e < If ppage THEN<br>
swap prow e - 0 ?D0 pcr LOOP<br>
dup pc 11 ein Zeichen auf Drucker<br>CR und LF auf Drucker  $\overline{12}$ emit  $\frac{13}{14}$ cr<br>del ein Zeichen loeschen (?!) Formfeed ausgeben

page

at

at?

type

 $\blacksquare$ 

Drucker auf Zeile und spalte

positionieren, wenn noetig,

Position feststellen

Zeichenkette ausgeben

neue Seite

 $\tilde{\mathbf{Y}}$ 

 $0 \setminus 2$ scr's nscr's thru

#### $. \Upsilon$  \UF38-3

02oct87re  $0 \backslash print$  pl | Gutput: >printer  $\boldsymbol{2}$ erzeugt die Ausgabetabelle >printer  $\overline{\mathbf{3}}$ pemit pcr ptype pdel ppage pat pat?; Routinen fuer Drucker<br>und Bildschirm gleichzeitig (both)  $\frac{1}{7}$  : bemit<br> $\frac{1}{6}$  : bcr dup c64emit pemit; Ausgabe erfolgt zuerst auf Bildschirm<br>( Routinen von DISPLAY ) cé4cr por 2dup c64type 8 : btype ptype  $9:$  bdel c64del pdel dann auf Drucker 10 : bpage c64page ppage ( Routinen von >PRINTER )  $11:bat$ 2dup c64at pat 12  $\begin{matrix} 13 \\ 14 \end{matrix}$  benit ber btype bdel bpage bat pat?; erzeugt die Ausgabetabelle >both 15 16 Forth definitions  $17$ Worte sind von Forth aus zugaenglich 18 : Printer ī9 normal (u prinit) >printer ; legt Ausgabe auf Drucker 17 : Both<br>21 norma<br>22<br>23<br>24 legt Ausgabe auf Drucker und Bildschirm  $normal$  >both ; 6 70

69

 $ks$  28jul85re)

155

 $15 -$ 

2 Forth definitions  $\begin{array}{ll} \n\cdot & : 2 \text{scr's} & \text{ (blk1 blk2 --)} \\
\text{cr L} & I 7 \text{Cpl} & \text{twide} & \text{dark $15 spaces} \\
\text{over 3 r 313 spaces dup 3 r \\
\text{-dark - wide r b/blk 0 00} \\
\text{cr I c/l } & \$15 r 4 spaces \\
\text{over block I} + C/l 1 - \text{type 5 spaces} \\
\text{dup block I} + C/l 1 - \text{training type} \\
\text{C/l} + 100P 2 drop cr \end{array}$ gibt 2 Screens nebeneinander aus 4 Screennummer in Fettschrift und 17cpi 5 formatierte Ausgabe der beiden Screens 8 10  $\frac{11}{12}$  $\begin{matrix} 13 \\ 13 \\ 14 \end{matrix}$ ; nscr's (blk1 n -- blk2) 2dup<br>14 bounds 00 I over I + 2scr's LOOP +; 15 16 : pthru (from to --)<br>
17 Prter lock Output push Printer 1/8"<br>
18 1+ over - 1+ -2 and 6 /mod<br>
19 ?dup If swap > r<br>
20 0 00 3 nscr's 2+ 1+ page LOOP r> THEN<br>
21 ?dup If 1+ 2/ nscr's page THEN drop<br>
22 Prter unlock; 20<br>21<br>22<br>23<br>24 aus  $\dagger$ 

 $\overline{\mathbf{3}}$ gibt die Screens so aus:  $\frac{1}{2}$ gibt die Screens von from bis to aus<br>Ausgabegeraet merken und Printer ein<br>errechnet Druckposition der einzelnen<br>Screens und gibt sie nach obigem Muster

 $71$ 

 $0 \setminus$  Printing with shadows  $28$ jul $85$ re) 2 Forth definitions : 2scr's (blk1 blk2 --)<br>cr LF 17cp1 +wide +dark \$15 spaces<br>dup 3 .r wie 2scr's (mit Shadow) 5 6 dup 3.f<br>
-dark -wide cr b/blk 0 DO<br>
cr I c/l / \$15.r 4 spaces<br>
dup block I + C/L 1- type 5 spaces<br>
over block I + C/L 1- -trailing type<br>
C/L +LOOP 2drop cr ; Я 10  $\overline{11}$ 12 | : nscr's (blk1 n -- blk2)<br>0 DO dup [ Editor ] shadow e<br>u> IF negate THEN<br>+ over 2scr's 1+ LOOP ; wie nscr's (mit Shadow)  $13 \frac{1}{2}$ screen Shadow 2dup  $14$  $scr+1$   $Sh+1$ 15 16 18 : dokument (from to --)<br>
19 Prter lock Output push Printer<br>
20 1/8 1+ over - 3 /mod<br>
21 ?dup IF swap >r<br>
22 0 00 3 nscr's page LOOP r> THEN<br>
23 ?dup IF nscr's page THEN drop<br>
24 Prter unlock; wie pthru (mit Shadow)  $\ddot{\Phi}$ 

₫

 $156$ 

Ein schnelles Index auf den Drucker<br>12 Papierlaenge

Perforation ueberspringen

#### $. \sqrt{UF38-3}$

 $157$ 

```
72
```
 $0 \setminus 2$ scr's nscr's thru  $ks$  28jul85re) 2 Forth definitions \$40 | Constant C/L 3<br>
4 : 2scr's (blk1 blk2 --)<br>
5 pcr LF LF 10cpi +dark \$12 spaces<br>
6 over 3 r \$20 spaces dup 3 r<br>
7 cr 17cpi -dark<br>
8 \$10 C/L \* 0 D0 cr over block I + C/L<br>
6 spaces type 2 spaces<br>
9 6 spaces type 2 spaces<br>
10 dup block I + Dasselbe nochmal fuer Standard-Forth<br>Screens mit 16 Zeilen zu 64 Zeichen 10 11 12  $\begin{matrix} 13 \\ 13 \\ 14 \end{matrix}$  : nscr's (blk1 n -- blk2) under 0<br>14 DO 2dup dup rot + 2scr's 1+ LOOP nip; Siehe oben 15 13 : 64pthru (from to --)<br>
17 Prter lock >ascii push >ascii off<br>
18 Output push Printer<br>
19 1/6 1+ over - 1+ -2 and 6/mod<br>
20 ?dup If swap >r<br>
21 0 DO 3 nscr's 2+ 1+ page LOOP r> THEN<br>
22 ?dup IF 1+ 2/ nscr's page THEN dr Wie pthru fuer Standard-Screens  $\frac{22}{23}$ <br>23<br>24 Prter unlock ; €

## 73

 $0 \setminus \text{pfindex}$ 02oct87re 2 Onlyforth Print also 4 : pfindex (from to --)<br>5 Prter lock Printer &12 "long<br>6 + jump findex cr page - jump<br>7 Prter unlock display ;  $\frac{8}{9}$ 10 1123451678222324

 $\overline{2}$ 

3

5

8

9

 $\frac{14}{15}$ 

1678901222234

**74** 

ŧ

e

 $\equiv$ 

0 \ Printspool 02oct87re Drucken im Untergrund Der Tasker wird gebraucht \needs tasks .( Tasker?!) \\ 4 \$100 \$100 Task Printspool Der Arbeitsbereich der Task wird erzeugt Hintergrund-Druck ein<br>von/bis werden an die Task gegeben<br>beim naechsten PAUSE fuehrt die<br>Task pthru aus und legt sich dann<br>schlafen.  $6:$  spool (from to --)<br>7 Printspool 2 pass pthru  $10$  stop; 11<br>
12 : endspool (--)<br>
13 Printspool active Hintergrund-Druck abbrechen die Task wird nur aktiviert,<br>damit sie sich sofort wieder schlafen Printspool activate stop ; legt.

 $\pmb{\delta}$ 

158

159

11

14

Ï8

20

 $\frac{21}{22}$ <br> $\frac{23}{23}$ <br> $\frac{24}{24}$ 

#### volksFORTH83 der FORTH-Gesellschaft eV

 $. \sqrt{UF38-3}$ 

```
75
```
0 \ Printer Routinen 1526 2 ( Nicht geeignet fuer Printspool!! re) Dieser Treiber laueft auch mit: 4 Onlyforth Vocabulary Print<br>5 6 Print also Definitions  $\begin{array}{ll}\n\text{8 : print } & 4 7 busout ( drop);\n\text{9 \n 0 : CRET} & $d bus! ;\n\end{array}$  $\begin{array}{cc} 12 : pspace & (n -) \\ 13 & 0 ?D0 & B1 \text{ bus! L00P} \end{array}$ 15 1 2 +thru 16<br>17 Only Forth also Definitions  $19$  (save)

76

0 \ Printer interface 1526 02oct87re 2 Variable Pcol Variable Prow 3  $\frac{4}{5}$ : pemit bus!<br>: pcr CRET 1 Pcol +! ;<br>1 Prow +! 0 Pcol ! ;  $\mathbf{I}$ 15 16 | Output: >printer<br>17 pemit pcr ptype pdel ppage pat pat? ; 18<br>19 Forth definitions 29<br>
21 : printer prinit >printer ;<br>
22 : display cr busoff display ;<br>
24 : display cr busoff display ;  $\ddagger$ 

 $77$ 

 $0 \setminus$  printer routinen 20oct87re 2 Only Forth also definitions  $\bar{3}$ 4 4 Constant B/scr S .line ( line# scr# --)<br>block swap c/l \* + c/l 1- type;  $6:$ 7 8 9  $\ddot{\cdot}$  $c/1$  1- 0 DO Ascii = emit LOOP; 10  $\mathbf{11}$ 12 : prlist (scr# --)<br>13 dup block drop - printer<br>14 \$E emit . Screen Nr. dw dup.  $$14$  emit  $\frac{14}{15}$  $cr.$  $1/s$  0 00 I over .line cr LOOP drop<br>.=== cr cr cr display ; 16178192222322

 $160$ 

clv14oct87 \\ zu Printer interface 1526 clv14oct87

C16 & CITIZEN-100DM \ s.Handbuch

<--dieses DROP war doch wohl falsch /clv

FF : Die Formfeed-Definition fehlt hier. Wer's kann schreibe sie<br>sich selber, wer's nicht kann,<br>arbeite halt ohne Seiten-Vorschuebe

0

clv14oct87

 $161$ 

162

 $\underline{\mathbf{e}}$ 

 $\equiv$ 

 $\tilde{\mathbf{Y}}$ 

13

10

 $\frac{11}{12}$ 

18

4<br>5

78 0 \ CP-80 Printer loadscreen clvi4oct87 2 Onlyforth hex 4 Vocabulary Print Print definitions also<br>5 6 Create Prter 2 allot (Semaphor) g 0 Prter ! \ Prter unlock /clv 10 1 6 +thru 11<br>12 Only Forth also definitions 13<br>
14 (clear)<br>
15<br>
16<br>
17<br>
18<br>
19<br>
20<br>
22<br>
22<br>
22<br>
24 79 07may85ma#e)  $0 \setminus p!$  ctrl: ESC esc:  $\frac{1}{3}$  Print definitions 4 : p! (8b -)<br>5 BEGIN pause \$DDOD c@ \$10 and UNTIL<br>6 \$DDO1 c!;<br>7 .  $\begin{array}{cc} 8 & : \text{ctrl}: & (B -) & \text{Create c}, \\ 2 & \text{does} & (-) & \text{ce } p! \\ \end{array}$ 07 ctrl: BEL<br>| \$0D ctrl: CRET<br>| \$0A ctrl: LF | \$7F ctrl: DEL<br>| \$1B ctrl: ESC<br>| \$0C ctrl: FF  $12 + 300$  ctrl: Cket<br>  $13 + 300$  ctrl: LF  $-300$  ctrl<br>  $14$ <br>  $15 + 300$  ctrl: LF  $-300$  ctrl<br>  $17$ <br>  $18 + 300$  con  $1/8$ <br>  $-371$  con \$30 esc: 1/8"<br>\$32 esc: 1/6" \$31 esc: 1/10"<br>\$20 esc: gorlitz 18 \$50 esc: 1/8<br>
19 \$32 esc: 1/6<br>
20<br>
21 : ESC2 ESC p! p! ;<br>
22<br>
23<br>
24  $\dagger$ 80 0 ( printer controls 07may85mawe)  $\frac{1}{2}$ \$0e esc: twide \$14 esc: -wide<br>\$45 esc: tdark \$46 esc: -dark<br>\$47 esc: tdub \$48 esc: -dub<br>\$0f esc: tcomp \$12 esc: -comp 67891011234567890112345167890112 : +under 1 \$2D esc2 ;<br>: -under 0 \$2D esc2 ;

 $\pmb{\delta}$ 

 $164$ 

e

 $\bar{\psi}$ 

163

165

₫

 $\equiv$ 

### $. \Upsilon$

81

```
0 ( printer controls
                                       07may85maне)
      $54 esc: suoff
 \bar{3}4: super 0 $53 ESC2 ;S
 6: sub1 $53 ESC2 ;
 8: lines (lines -) $43 ESC2;
10: "long (inches -) 0 lines p!;
12: american 0 $52 ESC2 ;
\frac{\overline{13}}{14}: german
                    2 $52 ESC2 ;
\frac{15}{2}16 : pspaces (n -)<br>17 0 swap bounds ?00 BL p! LOOP;
18
19 : initport 0 $DD01 c! $FF $DD03 c!;
\overline{20}21 : prinit initport<br>22 american suoff 1/6"<br>23 &12 long CRET ;
```
#### 82

0 ( CP80 printer interface  $26$ mar $85$ re) | Variable unchanged? unchanged? off  $\frac{2}{3}$ % : c>a ( 8b0 - 8b1)<br>unchanged? @ ?exit<br>dup \$41 \$58 uwithin 4 5  $\text{Lip}$   $\text{Lip}$   $\text{Lip}$  \$20 or exit THEN<br>dup \$C1 \$DB uwithin  $\text{Lip}$  $\overline{6}$ 8 10 dup \$DC \$EO uwithin IF \$A0 xor 11 THEN ; 12<br>13<br>14<br>15<br>16<br>17<br>18<br>20<br>21<br>22<br>3 24 ŧ 83  $0$  (print pl 06may85we) 2 Variable Pcol Variable Prow 3 : pemit c>a p! 1 Pcol +! ;<br>
: pcr CRET 1 Prow +! 0 Pcol !;<br>
: pdel DEL -1 Pcol +!;<br>
: ppage FF 0 Prow ! 0 Pcol !;<br>
: pat (zeile spalte -- )<br>
over Prow e < LF ppage THEN<br>
0 rot Prow e - bounds ?D0 pcr LOOP<br>
dup Pcol e - psp  $\frac{4}{5}$  $\frac{6}{7}$ q 10  $\mathbf{11}$ 12  $\overline{13}$  $\overline{14}$ 15  $16$  | Output: >printer  $\overline{17}$ pemit pcr ptype pdel ppage pat pat?; 18 19<br>20<br>21 : Printer prinit >printer ;  $\frac{22}{23}$ <br>23<br>24  $\boldsymbol{\xi}$ 

ē

#### $167$

 $166$ 

 $\epsilon_{\rm{B}}$ 

168

e

 $\equiv$ 

169 84 0 ( 3scr's nscr's thru<br>1 Forth definitions ks07may85mawe)  $\frac{2}{3}$  $\mathbf{I}$ | : 3scr's (blk -)<br>| cr\_-comp +dark 4<br>5 \$B spaces dup  $3. r$ \$8 spaces dup<br>\$19 spaces dup 1+ 3 .r<br>\$19 spaces dup 2+ 3 .r<br>cr +comp -dark  $L/S C/L * 0.00$ <br>cr 5 spaces dup block I + C/L 1- type<br>8 spaces dup 1+ block I + C/L 1- type<br>8 spaces dup 2+ block I + C/L 1- type<br>C/L +L00P drop cr L  $6 \overline{6}$ 7 8 10  $\mathbf{11}$  $\overline{12}$ 13  $\frac{1}{2}$ : nscr's (blk1 n - blk2) under 0<br>00 dup 3scr's over + L00P nip; 14 15 ĪĞ : pthru (from to -)<br>Output @ -rot Printer Prter lock 1/8"<br>1+ over - 1+ 9 /aod<br>2... I and 2. ĪŽ. 18  $\overline{19}$ Prover  $-1 + 9$  /000<br>
Prover  $-1 + 9$  /000<br>
Prover  $-1 + 3$  / 1+ 0<br>
Prover  $-1 - 3$  / 1+ 0<br>
Prover  $-1 - 3$  / 1+ 0<br>
Prover  $-1 - 3$  / 1+ 0<br>
Prover  $-1 - 3$  / 1+ 0<br>
Prover  $-1 - 3$  / 1+ 0<br>
Prover  $-1$  (1000 THEN drop  $\frac{20}{21}$  $\frac{22}{23}$ e 24 O O 0 \\ Directory ultraFORTH 3of4 26oct87re \\ Directory ultraFORTH 3of4 26oct87re  $\frac{1}{3}$ &0<br>&0<br>&2 80 80 4 rom-ram-sys<br>5 Transient-Assembler &4<br>5 Transient-6502 rom-ram-sys<br>Transient-Assembler &4<br>Assembler-6502 &5<br>2words &14 rom-ram-sys 6 Assembler-6502<br>7 2words  $rac{65}{814}$ 8 unlink &15 unlink &15 8 unlink<br>9 scr<>chm<br>10 (search<br>11 Editor<br>12 .blk<br>13 Tracer/Tools<br>14 Multi-Tasker<br>15 EpsonRX80<br>16 VC1526<br>17 CP-80<br>18 816 &16 scr<>cbm (search<br>Editor  $\frac{1}{2}$  $817$  $819$ <br> $846$ <br> $847$ <br> $857$ 819 .blk 846 Tracer/Tools<br>Multi-Tasker 847 &57  $rac{863}{875}$ EpsonRX80 &63 VC1526 &75 &78  $CP - 80$ &78 18  $\frac{19}{20}$ <br> $\frac{21}{22}$  $\frac{25}{24}$ ₫ e Ö O 0 \\ Directory ultraFORTH 3of4 26oct87re \\ Directory ultraFORTH 3of4 26oct87re  $\frac{2}{3}$ 80 80  $\overline{a}$ ÃÕ  $\tilde{g}$ 0 4 rom-ram-sys<br>5 Transient-Assembler ..<br>rom-ram-sys<br>Transient-Assembler Ë2  $\boldsymbol{\hat{\mathbf{x}}}$  $\overline{84}$  $84$ <br> $814$ <br> $815$ <br> $816$ <br> $817$ 6 Assembler-6502  $rac{15}{14}$ Assembler-6502 2words  $rac{815}{816}$ unlink 8 unlink 9 scr<>cbm<br>10 (search<br>11 Editor scr<>cbm (search<br>Editor &17 &19 819 12.blk<br>13 Tracer/Tools<br>14 Multi-Tasker &46 .blk &46  $\frac{847}{857}$ Tracer/Tools<br>Multi-Tasker &47 &57 15 EpsonRX80<br>16 VC1526<br>17 CP-80 EpsonRX80 863 &63 &75 &75 &78  $CP-80$ &78 18  $\frac{19}{20}$ <br> $\frac{21}{22}$ 

6

 $\frac{23}{24}$ 

6